# **[Mailing Asset Management](https://v1.manualdemarcasura.com/sura-asset-management/mailing-asset-management/)**

Para facilitar el desarrollo de mailings internos, hemos generado plantillas en Power Point con diversos layouts que responden a las distintas necesidades de información, a través de este medio.

# **Plantillas** Descarga las plantillas en .PPT para mailings.

**Bascardga**eargable encontrarás un archivo con las plantillas en Power Point para Preede su sero los melle imigraty su de da charo aco modificaros gráficos que puedes copiar, **pegmágentis**ar en la plantilla.

- 2. Destacados
- 3. Tipografías
- 4. Íconos
- 5. Ilustraciones
- 6. Colores
- 7. Botones

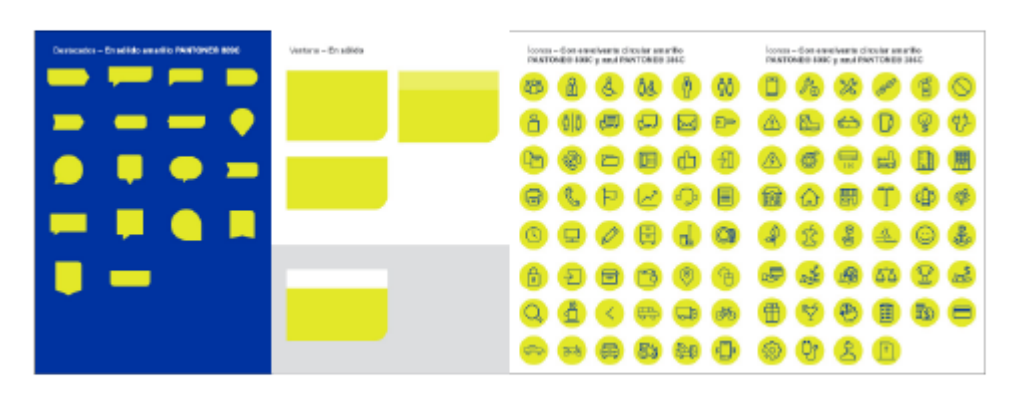

No se deberá modificar la ubicación del logotipo ni de los elementos en el encabezado.

## **Ejemplos**

### **SURA Asset Managment**

#### $sura$

 $sura$ 

Otros negocios

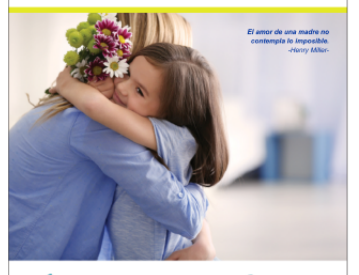

Felix día de la Madre!

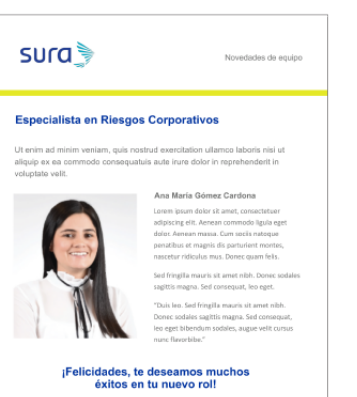

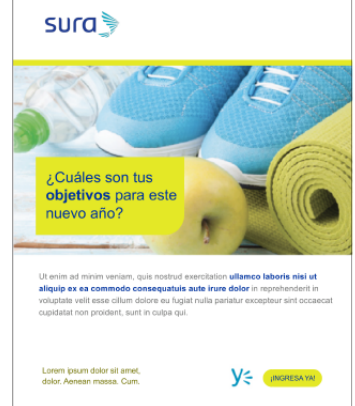

Conoce más sobre los nuevos compañeros<br>⊆⊖ que se unieron al equipo de ASSET<br>⊑ MANAGEMENT SURA.

Novedades de equipo

aniela Granada Salazar Lorem ipsum doior sit amet.<br>Conservate har adipiscing elit. Aes<br>commodo ligula eget dolor. Aesm<br>massa. Cum sociis natoque per<br>magnis dis,

.<br>Duis leo. Sed fringilla mauris sit am<br>ribh. Donec sodales sagifiis magna<br>consequal, leo eget bibendum.

.<br>Ieo. Sed fringilia mauris sit a<br>Donec sodales sagilitis magi

 $sura$ 

#### $sura$ Lorem ipsum dolor sit amet, consectetur<br>adipiscing elit, sed do eiusmod temporidunt<br>ut labore et dolore magna aliqua. Ut evim ad minim veniam, quis roottud exercitation ullamos laboris risi ut aliquip ex es corrrocolo convequentais auté unique de la minimale alimitative de la minimale de la minimale de la minimale de la minimale proporti Gracias al fondo de Vivienda SURA. Angelita va a mejorar<br>su vivienda. **TANK** Ut enim ad minim veniam, quis nostrud Ü Texerciation utilemoo laboris nisi ut aliquip ex ea commodo consequatuis aute<br>cue doto in reprehendenti in volupliste velil esse citum dobe en lugarit multi-<br>animatur accepteur sint cocasent cupulation pro prince substitu massa. Cum sociis natoque.<br>Parturient montes, nascetur i<br>mus. Donec quam felis. Nato<br>conatibus liquia ecet dolor. Para estar más informado ingresa a  $Y$   $\lesssim$ × Te invitamos a ser le invitamos a ser<br>testigo del resultado  $\widehat{\bullet}$ AFPIntegra Vicepresidencia Finanzas Corporativas **AFP Capital** Novedades de equipo

Directora de Recursos Humanos

Ut enim ad minim veniam, quis nostrud exercitation ullamco laboris nisi ut aliqui<br>ex ea commodo consequatuis aute inure dolor in reprehenderit in voluptate velit<br>esse cilium dolore eu fugiat nulla pariatur excepteur sint o

¡Felicidades, te deseamos muchos<br>éxitos en tu nuevo rol!

riatur excepteur sint occaecat cupidatat n<br>Ana Maria Génera Cardona<br>Lemminum bisum di anterior analysis<br>adjacing elit Aenaie commodi liguis ege<br>disix. Aenaie commodi liguis ege<br>disix. Aenaie montes.<br>mentitus et magnis dis

Constitute memmers meet annul mbh. Domeo se<br>Sed fringitis mauris sit amel mbh. Domeo se<br>segitis magna. Sed consequat, leo eget.<br>"Duis leo. Sed fringitis magna. Sed consequent

# d fringilla mauris sit amet<br>sodales sagittis magna. Sed .<br>Fork <u>midos. les deseamos muchos éxitos en sus roles</u> **AFP Crecer** ż

¿Cuáles son tus objetivos para este **SAN ANGEL SERVICE** 

Ut enim ad minim veniam, quis nostrud exercitation **ullameo laboris nisi ut<br>allquip ex ea commode consequatuis aute inure dollor in reprehenderit in<br>voluptate velit esse ciltum dollore au fugat nulla parlatur excepteur sin** 

VE ( INGRESA YA!

Lorem ipsum dolor sit amet,<br>dolor. Aenean massa. Cum.

Para estar más informado ingresa a  $V_{\nabla}^{\mathbb{Z}}$ 

Lorem ipsum dolor sit amet, consectetur<br>adipiscing elit, sed do eiusmod temporidunt<br>ut labore et dolore magna aliqua.

Later and model the CLOOFED HTM gradient procedure and the state of the state of the state of the state of the state of the state of the state of the state of the state of the state of the state of the state of the state